eVidyalaya Half Yearly Report

Department of School & Mass Education, Govt. of Odisha

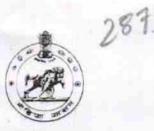

| School Name                    | : HARI HAR DEV HIGH SCHOOL                                                                                       |                     |
|--------------------------------|----------------------------------------------------------------------------------------------------|---------------------|
| J_DISE :<br>21191419201        | District :<br>GANJAM                                                                                             | Block<br>KHALLIKOTE |
| eport Create Date 0            | 000-00-00 00:00:00 (27473)                                                                                       |                     |
|                                | general_info                                                                                                    |                     |
| Half Yearly R                  | and the second second second second second second second second second second second second second second second | 7                   |
| Half Yearly Phase              |                                                                                                    | 1                   |
| » Implementing Partner         |                                                                                                    | IL&FS ETS           |
| Half Yearly Period from        |                                                                                                    | 04/02/2017          |
| Half Yearly Period till        |                                                                                                    | 10/01/2017          |
| » School Coordinator Name      |                                                                                                    | JAPANI<br>BADHEI    |
|                                | Leaves taken for the following                                                                                   | ng Month            |
| » Leave Month 1                |                                                                                                    | April               |
| » Leave Days1                  |                                                                                                    | 0                   |
| » Leave Month 2                |                                                                                                    | May                 |
| » Leave Days2                  |                                                                                                    | 0                   |
| » Leave Month 3                |                                                                                                    | June                |
| » Leave Days3                  |                                                                                                    | 0                   |
| » Leave Month 4                |                                                                                                    | July                |
| » Leave Days4                  |                                                                                                    | 0                   |
| » Leave Month 5                |                                                                                                    | August              |
| » Leave Days5                  |                                                                                                    | 0                   |
| » Leave Month 6                |                                                                                                    | September           |
| » Leave Days6                  |                                                                                                    | 0                   |
| » Leave Mont                   | h 7                                                                                                    | October             |
| » Leave Days                   |                                                                                                    | 0                   |
|                                | Equipment Downtime D                                                                                             |                     |
|                                | are in working condition?                                                                                        | Yes                 |
| » Downtime >                   | 4 Working Days                                                                                                   | Yes                 |
| » Action after                 | 4 working days are over for Equipmer                                                                             |                     |
|                                | Training Details                                                                                                 | ~~ ·                |
| » Refresher training Conducted |                                                                                                    | Yes                 |
|                                | raining Conducted Date                                                                                           | 14/12/2017          |

| e Content installed?                        | Yes               |
|---------------------------------------------|-------------------|
| SMART Content with Educational software?    | Yes               |
| Stylus/ Pens                                | Yes               |
| USB Cable                                   | Yes               |
| Software CDs                                | Yes               |
| User manual                                 | Yes               |
| Recurring Service Details                   |                   |
| Register Type (Faulty/Stock/Other Register) | YES               |
| Register Quantity Consumed                  | 1                 |
| Blank Sheet of A4 Size                      | Yes               |
| A4 Blank Sheet Quantity Consumed            | 2510              |
| Cartridge                                   | Yes               |
| Cartridge Quantity Consumed                 | 1                 |
| USB Drives                                  | Yes               |
| USB Drives Quantity Consumed                | 1                 |
| Blank DVDs Rewritable                       | Yes               |
| Blank DVD-RW Quantity Consumed              | 25                |
| White Board Marker with Duster              | Yes               |
| » Quantity Consumed                         | 6                 |
| » Electricity bill                          | Yes               |
| » Internet connectivity                     | Yes               |
| » Reason for Unavailablity                  |                   |
| Electrical Meter Reading and Generator      | Meter Reading     |
| » Generator meter reading                   | 207               |
| » Electrical meter reading                  | 1576              |
| Equipment replacement deta                  | ails              |
| » Replacement of any Equipment by Agency    | No                |
| » Name of the Equipment                     |                   |
| Theft/Damaged Equipmer                      |                   |
| » Equipment theft/damage                    | No                |
| » If Yes; Name the Equipment                |                   |
| Lab Utilization details                     |                   |
| » No. of 9th Class students                 | 192               |
| » 9th Class students attending ICT labs     | 192               |
| » No. of 10th Class students                | 166               |
| » 10th Class students attending ICT labs    | 166               |
| No. of hours for the following month lab    | has been utilized |
| » Month-1                                   | April             |
| » Hours1                                    | 45                |
| » Month-2                                   | May               |
| » Hours2                                    | 7                 |
| » Month-3                                   | June              |
| » Hours3                                    | 30                |

| Month-4                                   | July      |
|-------------------------------------------|-----------|
| Hours4                                    | 65        |
| Month-5                                   | August    |
| Hours5                                    | 62        |
| Month-6                                   | September |
| Hours6                                    | 65        |
| Month-7                                   | October   |
| Hours7                                    | 0         |
| Server & Node Downtime detail             | ls        |
| Server Downtime Complaint logged date1    |           |
| » Server Downtime Complaint Closure date1 |           |
| Server Downtime Complaint logged date2    |           |
| » Server Downtime Complaint Closure date2 |           |
| » Server Downtime Complaint logged date3  |           |
| » Server Downtime Complaint Closure date3 |           |
| » No. of Non-working days in between      | 0         |
| » No. of working days in downtime         | 0         |
| Stand alone PC downtime deta              | ils       |
| » PC downtime Complaint logged date1      |           |
| » PC downtime Complaint Closure date1     |           |
| » PC downtime Complaint logged date2      |           |
| » PC downtime Complaint Closure date2     |           |
| » PC downtime Complaint logged date3      |           |
| » PC downtime Complaint Closure date3     |           |
| » No. of Non-working days in between      | 0         |
| » No. of working days in downtime         | 0         |
| UPS downtime details                      |           |
| » UPS downtime Complaint logged date1     |           |
| » UPS downtime Complaint Closure date1    |           |
| » UPS downtime Complaint logged date2     |           |
| » UPS downtime Complaint Closure date2    |           |
| » UPS downtime Complaint logged date3     |           |
| » UPS downtime Complaint Closure date3    |           |
| » No. of Non-working days in between      | 0         |
| » No. of working days in downtime         | 0         |
| Genset downtime details                   |           |
| » UPS downtime Complaint logged date1     |           |
| » UPS downtime Complaint Closure date1    |           |
| » UPS downtime Complaint logged date2     |           |
| » UPS downtime Complaint Closure date2    |           |
| » UPS downtime Complaint logged date3     |           |
| » UPS downtime Complaint Closure date3    |           |
| » No. of Non-working days in between      | 0         |
| » No. of working days in downtime         | 0         |

| Integrated Computer Projector downtin         | ne details              |
|-----------------------------------------------|-------------------------|
| » Projector downtime Complaint logged date1   |                         |
| Projector downtime Complaint Closure date1    |                         |
| Projector downtime Complaint logged date2     |                         |
| Projector downtime Complaint Closure date2    |                         |
| Projector downtime Complaint logged date3     |                         |
| Projector downtime Complaint Closure date3    |                         |
| » No. of Non-working days in between          | 0                       |
| » No. of working days in downtime             | 0                       |
| Printer downtime details                      |                         |
| » Printer downtime Complaint logged date1     |                         |
| » Printer downtime Complaint Closure date1    |                         |
| » Printer downtime Complaint logged date2     |                         |
| » Printer downtime Complaint Closure date2    |                         |
| » Printer downtime Complaint logged date3     |                         |
| » Printer downtime Complaint Closure date3    |                         |
| » No. of Non-working days in between          | 0                       |
| » No. of working days in downtime             | 0                       |
| Interactive White Board (IWB) downti          | me details              |
| » IWB downtime Complaint logged date1         |                         |
| » IWB downtime Complaint Closure date1        |                         |
| » IWB downtime Complaint logged date2         |                         |
| » IWB downtime Complaint Closure date2        |                         |
| » IWB downtime Complaint logged date3         |                         |
| » IWB downtime Complaint Closure date3        |                         |
| » No. of Non-working days in between          | 0                       |
| » No. of working days in downtime             | 0                       |
| Servo stabilizer downtime det                 | ails                    |
| » stabilizer downtime Complaint logged date1  | 1                       |
| » stabilizer downtime Complaint Closure date1 |                         |
| » stabilizer downtime Complaint logged date2  |                         |
| » stabilizer downtime Complaint Closure date2 |                         |
| » stabilizer downtime Complaint logged date3  |                         |
| » stabilizer downtime Complaint Closure date3 |                         |
| » No. of Non-working days in between          | 0                       |
| » No. of working days in downtime             | 0                       |
| Switch, Networking Components and other perip | pheral downtime details |
| » peripheral downtime Complaint logged date1  |                         |
| » peripheral downtime Complaint Closure date1 |                         |
| » peripheral downtime Complaint logged date2  |                         |
| » peripheral downtime Complaint Closure date2 |                         |
| » peripheral downtime Complaint logged date3  |                         |
| » peripheral downtime Complaint Closure date3 |                         |
| » No. of Non-working days in between          | 0                       |
|                                               |                         |
|                                               |                         |

~ \*

2.1217 21

HEADMASTER Signature of Mead Master Mich Seal